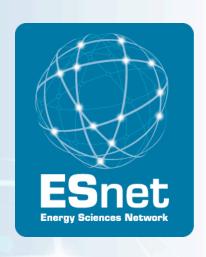

# Introduction to OpenFlow:

Bringing Experimental Protocols to a Network Near You!

Chris Tracy, Network Engineer

**ESnet Engineering Group** 

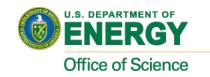

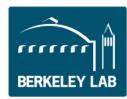

### Overview

- Fundamentals and Terminology
- Hardware Options for Deploying OpenFlow
- ESnet OpenFlow Deployment

10/04/2010

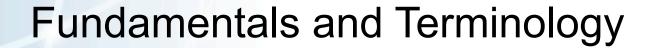

09/24/10

### General view of a router, switch, ROADM

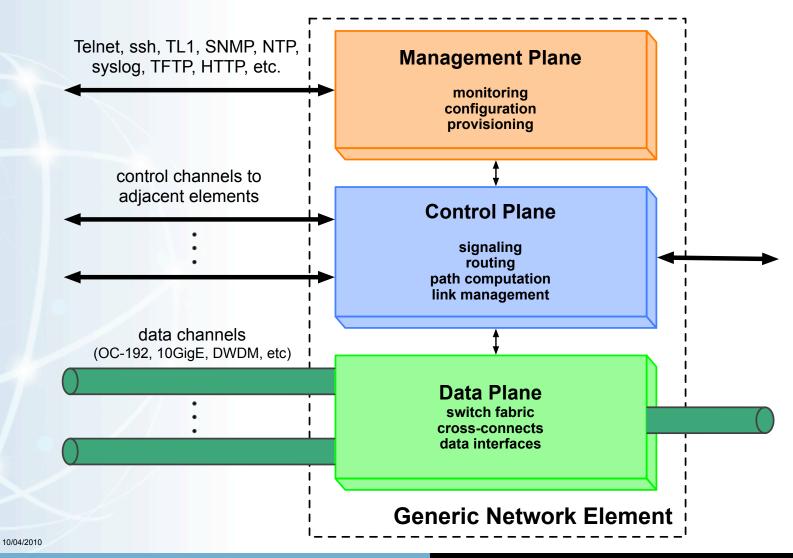

### Generic Network Element

### This model can be used to generalize many devices:

- IP/MPLS routers
- TDM (SONET/SDH/OTN) or Ethernet switches
- ROADM or wavelength selectable switches
- "hybrid" switches that combine multiple interface switching capabilities in a single box
  - combined lambda + Ethernet + TDM switching in one platform

### Right... So how does this relate to OpenFlow?

- OpenFlow is primarily focused on the data plane
- exploits the data plane similarities in most networking devices
- each vendor has some kind of "flow-table" and a way to program it to establish connectivity through the data plane

# OpenFlow in a Nutshell

### Directly from the OpenFlow white paper:

 "provides an open protocol to program the flow-table in different switches and routers" [1]

### How does OpenFlow compare to NETCONF [2]?

- OpenFlow
  - very focused on opening up access to the flow-table
  - has developed a protocol to do this in a standard way
- NETCONF
  - programmatic way to configure any aspect of a device
  - includes some vendor-independent data schema
  - in reality, a "wrapper" for passing vendor- and platform-specific commands in XML-format (better than expect hitting the CLI)
  - same operation for two devices looks different on the wire

# What is an OpenFlow Switch?

Must include the following components: [1] [3]

- Flow Table: defines how the switch will process each flow
- Secure Channel: connects to remote control process (controller)
- OpenFlow Protocol: standard for switch--controller interaction

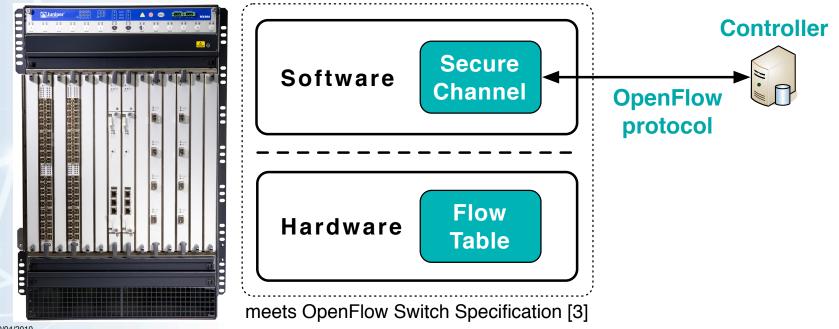

# What is an OpenFlow Switch?

Can be classified as either "OpenFlow-only" or "OpenFlow-enabled"

### "OpenFlow-only" switch

 supports header formats and actions as defined in OpenFlow Switch Specification [3]

### "OpenFlow-enabled" switch

- support everything that an "OpenFlow-only" switch supports
- also supports the "normal" forwarding action
  - process packet using traditional forwarding path of that switch

\*\* NOTE: Earlier version of these slides referenced "Type 0" and "Type 1" in [1]. This classification is no longer used.

### What does the Flow Table look like?

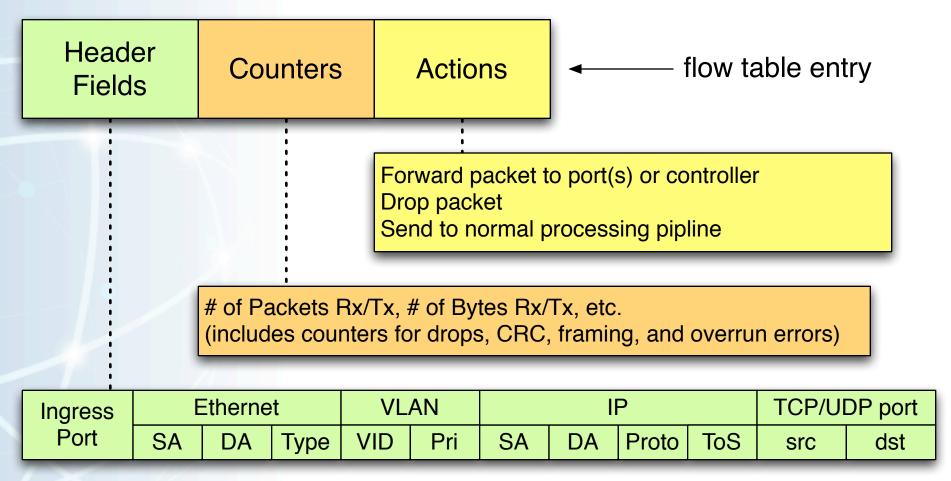

Source: concept from [5] updated with information from [3]

### What is the Secure Channel?

#### Control channel between switch and controller

- messages are sent according to the OpenFlow protocol
- allows controller to manage and/or inspect the switch
- switches can send unsolicited messages to the controller
  - packet arrival, state change, error, etc.
- switch is configured with an IP address & port number of controller
- "emergency mode" process deals with connection failures
  - process is defined in [3]

TLS session is established between the switch and controller

initiated by switch, authenticate via certs signed by site-specific key

Full details can be found in [3] sections 4 and 5

# The OpenFlow Protocol

Message types (from [3] section 4.1 "OpenFlow Protocol Overview")

- controller → switch:
  - inspect and configure switch
  - query for which capabilities are supported
  - manipulate flows via flow table entries
  - gather statistics
- asynchronous (currently, only switch → controller is defined):
  - switch sends unsolicited messages in response to certain events
  - packet arrived which does not match any flow entries
  - switch status change (flow removed, port status has changed)
- symmetric (either direction):
  - hello, echo request/reply, vendor-specific messages

# The OpenFlow Controller

Manipulates the flow table on behalf of users or applications

Two open-source implementations available:

- NOX [14] most basic controller
- SNAC [15] recommended for production environments [16]

Features are not limited to simply implementing the OpenFlow Protocol

- support for higher-level features
  - admission control
  - full policy engine, flexible policy definition language

FlowVisor - a special-purpose controller

- transparent proxy between OpenFlow switches and multiple controllers
- "slices" network resources, delegates control to each controller

# NOX, SNAC, and FlowVisor

**Option 1** - just NOX or SNAC: **Option 2** - FlowVisor with *multiple* controllers: Bob's controller Amy's controller John's controller **NOX** instance 1 NOX instance 2 **SNAC** OpenFlow Controller (NOX, SNAC, etc) **FlowVisor** OpenFlow OpenFlow switch switch OpenFlow OpenFlow switch switch OpenFlow switch OpenFlow OpenFlow switch

protocol

10/04/2010

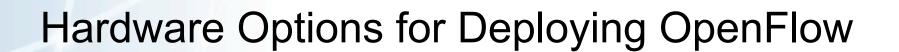

09/24/10

# How can I get an OpenFlow switch?

### Reference Implementations ("build your own")

- Linux PC: software, using VMs or physical NICs [6] [7]
  - NetFPGA: hardware, 4x1000Base-T per card, line-rate processing
- OpenWRT: software, for wireless access points [8]

### Some Commercial Implementations [4] [9] \*\*

- NEC IP8800
- HP ProCurve 3500, 5400, 6600, ... [11]
- Quanta LB4G, Pronto 3240 & 3290
- Toroki Lightswitch [12] (no longer sold)

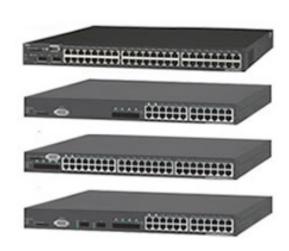

\*\* NOTE: Contact vendor or OpenFlow team for details, don't assume anything!

# OpenFlow-enabled Switch

Commercial vendors have taken an interest in supporting OpenFlow

- Level of support currently varies from vendor to vendor
- Some implementations are more experimental
  - Not supported in GA releases
  - Code build not necessarily available through normal channels
  - May be difficult to track down people who knows the details
  - May not implement the latest revision of the OpenFlow Switch Specification
- Other vendors have been willing to offer more support
  - Supported in production quality code builds
  - Features and limitations are documented
  - Can get help if you run into a problem
  - More likely to implement a newer OpenFlow spec

# OpenFlow-enabled Switch

Guidelines regarding commercial OpenFlow-enabled switches

- Still in the early stages of implementation
- Determine which features you are most interested in
  - e.g., what header fields do you want to match on?
- Thoroughly research which vendor/platform combination contains the desired features
  - Communicate with your vendor and/or the OpenFlow team
- Make sure you are comfortable with the level of support offered by the vendor
  - will vendor ship with OpenFlow-enabled firmware pre-installed?
  - or do you have to track it down and install it yourself?

If you like what you are seeing, please ask your vendor to support it!

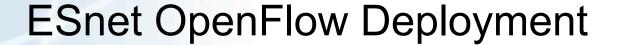

09/24/10

### **Configuration Details**

- Purchased NEC IP8800 OpenFlow-enabled switches
- Currently running FlowVisor and SNAC controllers
- Other users are running their own controllers
  - e.g. NOX talking to FlowVisor

#### Status

- Currently setup in Berkeley at LBL
- Long Island deployment scheduled for end of 2010

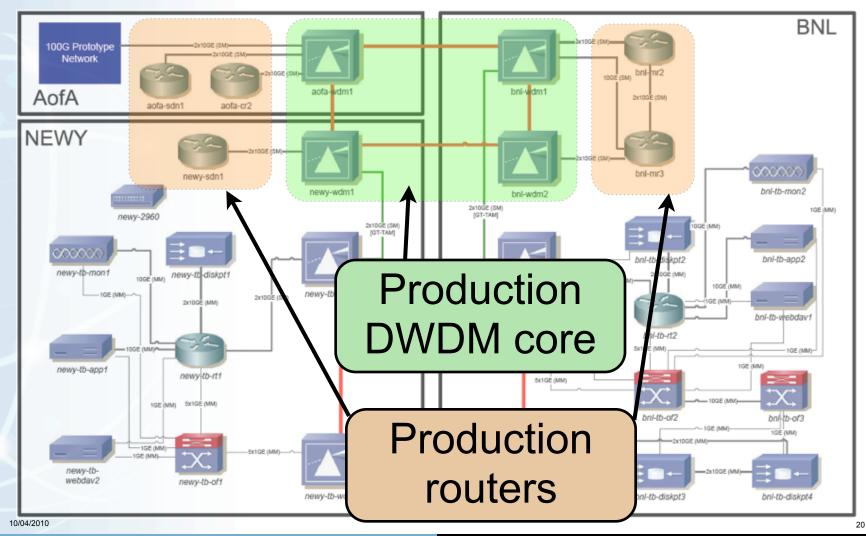

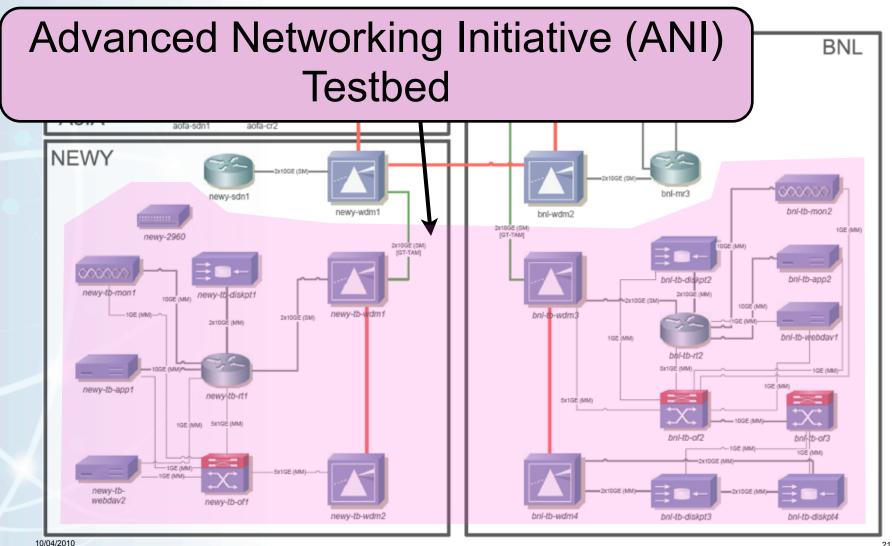

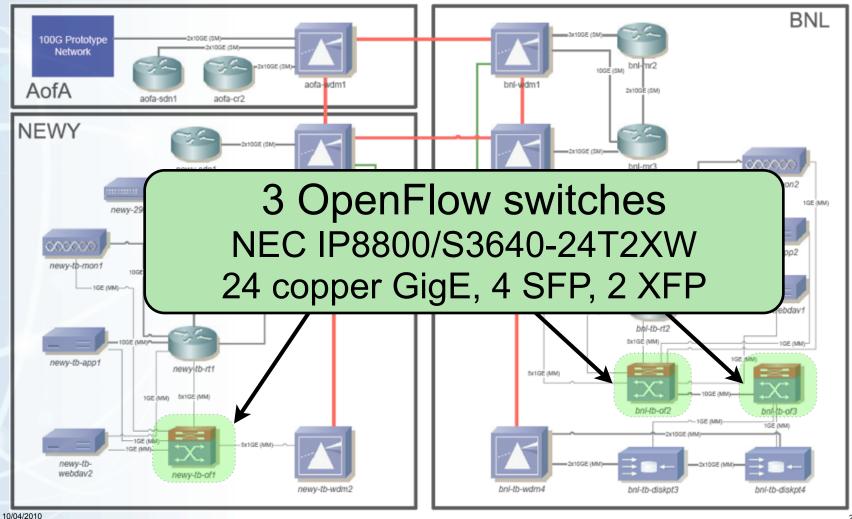

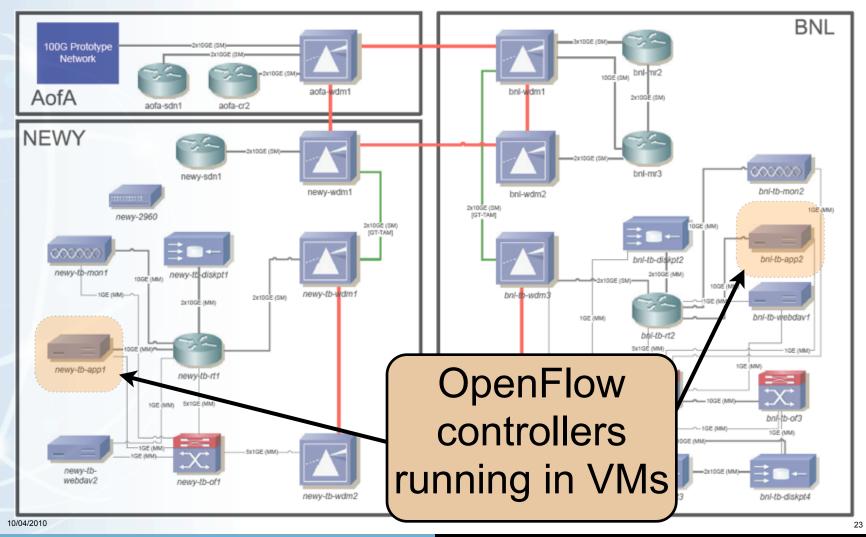

### NEC IP8800: virtual switch details

```
openflow-1# showswitch 101 detail
             Virtual switch 101
               Datapath ID
                           : 81117330960(0x12e2f83e10)
               Datapath name: openflow-1
                              gigabitethernet 0/1.101 (link up. 1G full)
                Port
                              gigabitethernet 0/2.101 (link down)
                              gigabitethernet O/6 (link up, 1G full)
 ports in this
                              gigabitethernet O/7 (link up, 1G <u>f</u>ull)
                              gigabitethernet O/8 (link up, 1G full)
virtual switch
                              gigabitethernet 0/9.101 (link down)
                              gigabitethernet O/11 (link down)
                              tengigabitethernet O/25 (link down)
                              tengigabitethernet 0/26.101 (link up. 10G full)
                Conn mode
                            : top
               Controller
                            : 172.31.255.203:7733 (connected)
                                 0 / hw max 1260
               Wildcard
                            : hw 0 / hw max 50
               Exact match : sw 0 / sw max 131072
               Wildcard
                                  / sw max 50
               Emerg: sw 0 / sw max 50
               Packet buff : 256 packets / 4294967295 MB
                                                                IP/port of
               Miss sendlen : 65535 bytes
               Woard mode
                            : Fix
                                                                FlowVisor
               Counter type : Packet Counter
               MAC learning :
                                                                 instance
               Min EQ
               Max EQ
               Default EQ
               VSI Enable
                            : yes
```

# NEC IP8800: flow table entry

```
openflow-1# showflow detail
Matching key
                                   VLAN ID:
 Input port
                                                               match on
 VLAN pri
 MAC SA
                                   MAC DA
                                   IP protocol : 6[TCP]
             : 0x800[IP]
 TYPE
                                                            header fields
 IP SA
 ToS
                                              : 80(0x50)
 Source port : *
                                   Dest port
Information
 Idle timeout: 0 sec
                                   Hard timeout: 0 sec
                                                                       stats
 Priority
 IFP slice no: -
                                   IFP entru no: -
 Packet count: 0
                                   Byte count : 0
                                   Emerg Flow : 0
 SendFlowRem : 0
             : Tue Sep 21 21:25:41,157000000 2010
 Created
 Expires
                                                                       action
             : 16572993974377222320
 Cookie
 Action type : 0[OUTPUT]
                                   Max length : 65535
                                   Output port: 65533(0xfffd)[CONTROLLER]
                                   Føress Cos
```

10/04/2010

# SNAC Web GUI (talking to FlowVisor)

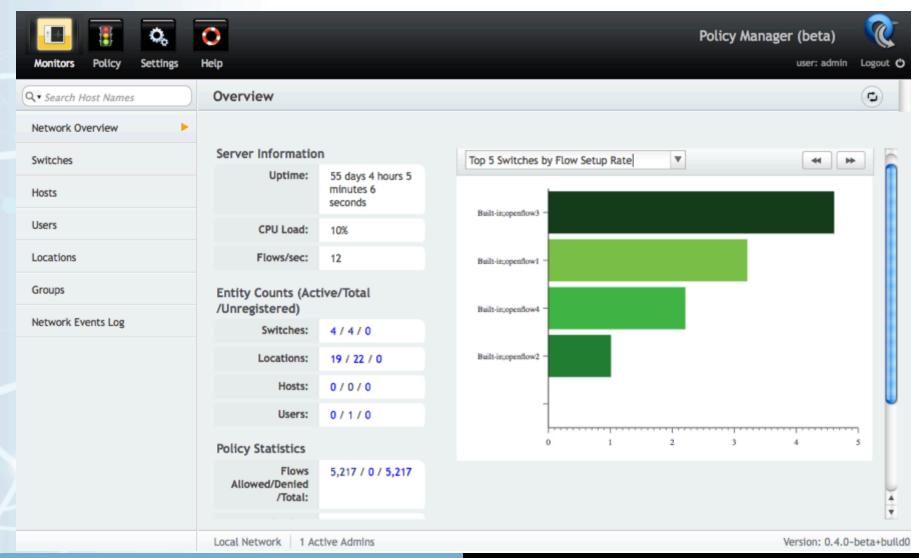

# OpenFlow Data Plane Demo

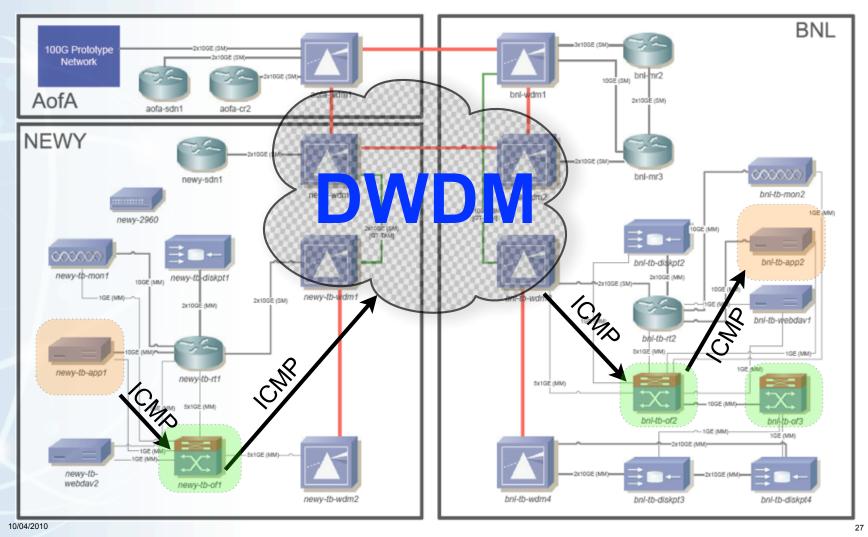

### OpenFlow Data Plane Demo

Why? Path of first packet: Switch, to FlowVisor, to SNAC, back down, install in HW...

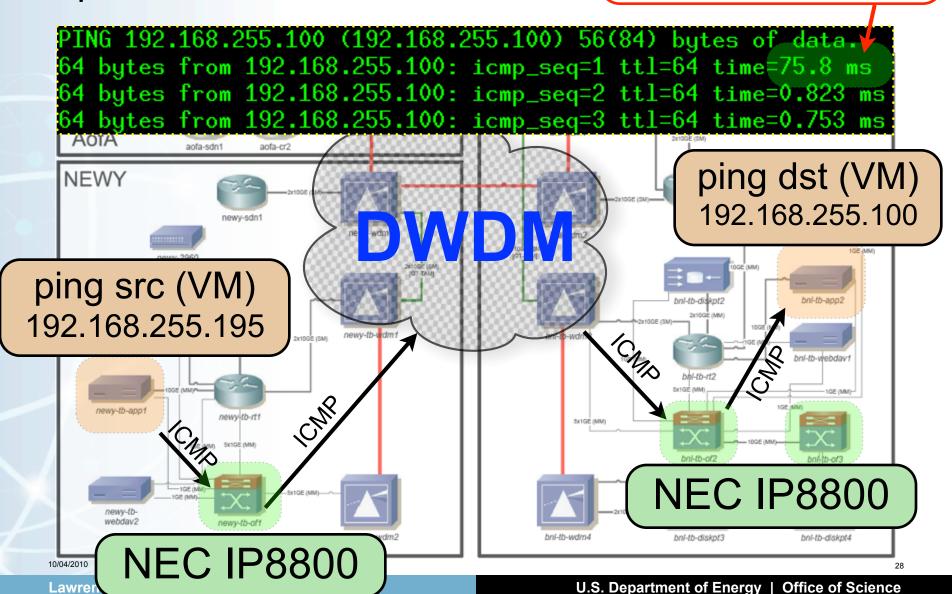

# Flow Table - Echo Request

```
openflow-1> showflow detail
                                                  header fields
Matching key
 Input port : 1[1]
                                   VLAN ID : 65535(0xffff)
 VLAN pri : 0
 MAC SA : 00:16:36:3a:6b:93
TYPE : 0x800[IP]
                                  MAC DA : 00:16:36:6e:78:97
                               IP protocol : 1[ICMP]
 IP SA : 192.168.255.195/32
                                  IP DA : 192.168.255.100/32
 ToS : 0(0)
 Source port: 8(0x8)
                                   Dest port : 0(0)
Information
 Idle timeout: 5 sec
                                   Hard timeout: 0 sec
 Priority: 65535
                                                           stats
                                   IFP entry no: 2
 IFP slice no: 15
 Packet count: 121
                                   Byte count : 0
 SendFlowRem : 1
                                   Emerg Flow : 0
 Created : Tue Sep 28 19:54:08.857000000 2010
 Expires : Tue Sep 28 19:56:14.383000000 2010
 Cookie
             : 106692613688670231
                                                          action
 Action type : 0[0UTPUT]
                                   Max length : 0
                                   Output port : 3[6(0x6)]
                                   Egress Cos : 6
```

10/04/2010

match on

# Flow Table - Echo Reply

# match on header fields

```
Matching key
 Input port : 3[6]
                                   VLAN ID
                                              : 65535(0xffff)
 VLAN pri : 0
 MAC SA
             : 00:16:36:6e:78:97
                                   MAC DA : 00:16:36:3a:6b:93
                                   IP protocol : 1[ICMP]
 TYPE : 0x800[IP]
 IP SA : 192.168.255.100/32
                                   TP DA : 192.168.255.195/32
 T_0S : 0(0)
 Source port : 0(0)
                                   Dest port : 0(0)
Information
                                   Hard timeout: 0 sec
 Idle timeout: 5 sec
 Priority : 65535
                                                         stats
 IFP slice no: 15
                                  IFP entry no: 3
 Packet count: 122
                                   Byte count : 102
 SendFlowRem : 1
                                   Emerg Flow : 0
 Created : Tue Sep 28 19:54:08.866000000 2010
            : Tue Sep 28 19:56:15.243000000 2010
 Expires
                                                        action
 Cookie
             : 831339184801770510
 Action type : 0[0UTPUT]
                                   Max length : 0
                                   Output port : 1[1(0x1)]
                                   Egress Cos : 6
```

30/04/2010

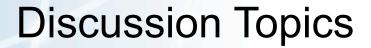

09/24/10

# **Discussion Topics**

### IPv6 support

Currently not supported, but heard that some work was being done

### MPLS support

- "An Open-Source Interoperable MPLS LSR" being presented here at NANOG50 by Scott Whyte from Google
  - utilizes NetFPGA card for forwarding
- OpenFlowMPLS project at Ericsson Research [13]

### NetFPGA 10G cards - current cards are 4 ports of 1000BASE-T

- Release planned for 2010, but could not find many more details
- liberouter project has 10GigE FPGA-based cards [10]
  - "COMBOv2" series
  - no OpenFlow implementation

### References

- [1] OpenFlow: Enabling Innovation in Campus Networks
  <a href="http://www.openflowswitch.org/documents/openflow-wp-latest.pdf">http://www.openflowswitch.org/documents/openflow-wp-latest.pdf</a>
- [2] RFC4741 NETCONF Configuration Protocol <a href="http://www.faqs.org/rfcs/rfc4741.html">http://www.faqs.org/rfcs/rfc4741.html</a>
- [3] OpenFlow Switch Specification, Version 1.0.0 <a href="http://www.openflowswitch.org/documents/openflow-spec-v1.0.0.pdf">http://www.openflowswitch.org/documents/openflow-spec-v1.0.0.pdf</a>
- [4] Configuring OpenFlow switches

  <a href="http://www.openflowswitch.org/foswiki/bin/view/OpenFlow/Deployment/HOWTO/Configuring">http://www.openflowswitch.org/foswiki/bin/view/OpenFlow/Deployment/HOWTO/Configuring</a>
- [5] OpenFlow presentation

  <a href="http://www.openflowswitch.org/documents/OpenFlow.ppt">http://www.openflowswitch.org/documents/OpenFlow.ppt</a>
- [6] Create an OpenFlow Network within a single PC <a href="http://www.openflowswitch.org/foswiki/bin/view/OpenFlow/Deployment/HOWTO/Virtual">http://www.openflowswitch.org/foswiki/bin/view/OpenFlow/Deployment/HOWTO/Virtual</a>

10/04/2010

### References

- [7] Create OpenFlow network with multiple PCs/NetFPGAs

  <a href="http://www.openflowswitch.org/foswiki/bin/view/OpenFlow/Deployment/HOWTO/LabSetup">http://www.openflowswitch.org/foswiki/bin/view/OpenFlow/Deployment/HOWTO/LabSetup</a>
- [8] OpenFlow 1.0 for OpenWRT

  <a href="http://www.openflowswitch.org/wk/index.php/OpenFlow\_1.0\_for\_OpenWRT">http://www.openflowswitch.org/wk/index.php/OpenFlow\_1.0\_for\_OpenWRT</a>
- [9] Production Setup

  <a href="http://www.openflowswitch.org/foswiki/bin/view/OpenFlow/Deployment/HOWTO/ProductionSetup">http://www.openflowswitch.org/foswiki/bin/view/OpenFlow/Deployment/HOWTO/ProductionSetup</a>
- [10] liberouter Programmable hardware <a href="http://www.liberouter.org/hardware.php">http://www.liberouter.org/hardware.php</a>
- [11] Orphal: API Design Challenges for Open Router Platforms on Proprietary Hardware

http://www.hpl.hp.com/techreports/2008/HPL-2008-108.pdf

[12] Toroki: LS4810

http://www.toroki.com/prd\_toroki\_ls4810.php

10/04/2010

### References

### [13] OpenFlowMPLS

http://www.openflowswitch.org/wk/index.php/OpenFlowMPLS

[14] NOX: An OpenFlow Controller

http://noxrepo.org/wp/

[15] SNAC: Simple Network Access Control (SNAC)

http://www.openflowswitch.org/wp/SNAC/

[16] Controller Setup

http://www.openflowswitch.org/foswiki/bin/view/OpenFlow/Deployment/HOWTO/ProductionSetup/ControllerSetup

[17] FlowVisor

http://www.openflowswitch.org/wk/index.php/FlowVisor

### Questions?

Thanks!

10/04/2010